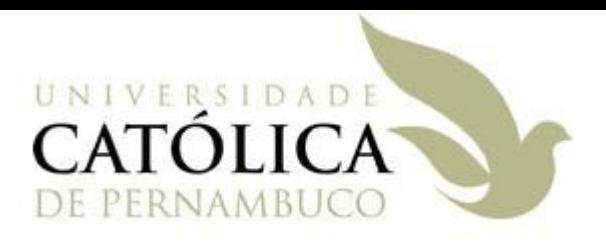

Universidade Católica de Pernambuco Ciência da Computação

> Prof. Márcio Bueno poonoite@marciobueno.com

Fonte: Material da Profª Karina Oliveira

# Definição

- Estimula a organização da arquitetura do sistema em um conjunto de camadas coesas com fraco acoplamento entre elas.
- Cada camada possui um propósito bem definido.
- A camada superior conhece apenas a camada imediatamente inferior (que fornece seus serviços através de uma **interface**).

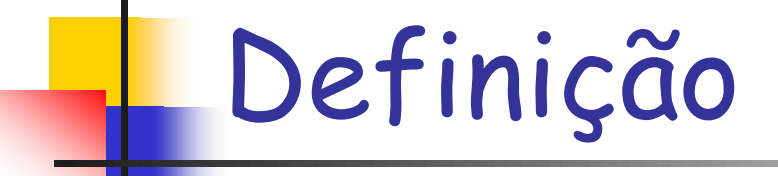

### Cada camada é formada por um conjunto de classes com um determinado propósito.

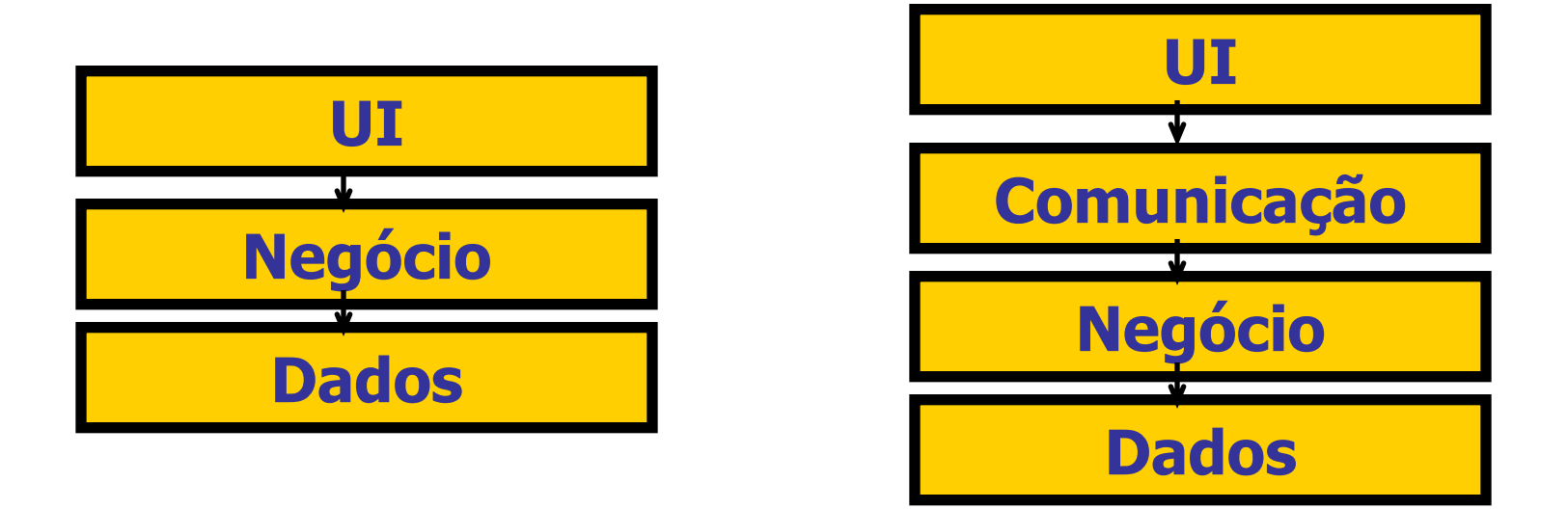

# Propósito de Cada Camada

- **UI**: agrega as classes do sistema com as quais os usuários interagem.
- **Negócio**: mantém as classes do sistema responsáveis pelos serviços e regras do negócio.
- **Dados**: camada responsável pelo armazenamento e recuperação dos dados persistentes do sistema.
- **Comunicação**: responsável pela distribuição do sistema em várias máquinas.

# Vantagens e Desvantagem

#### **Nantagens:**

- **Separação de código** relativo a interface com o usuário (UI), comunicação, negócio e dados.
- **Permite a mudança de implementação de uma camada sem afetar a outra**, desde que a interface entre as mesmas seja mantida.
- **Possibilita que uma camada trabalhe com diferentes versões de outra camada**.

#### Desvantagem:

Aumento no número de classes existentes no sistema.

 Exemplos de diferentes configurações do padrão arquitetura em camadas usando tecnologias Java.

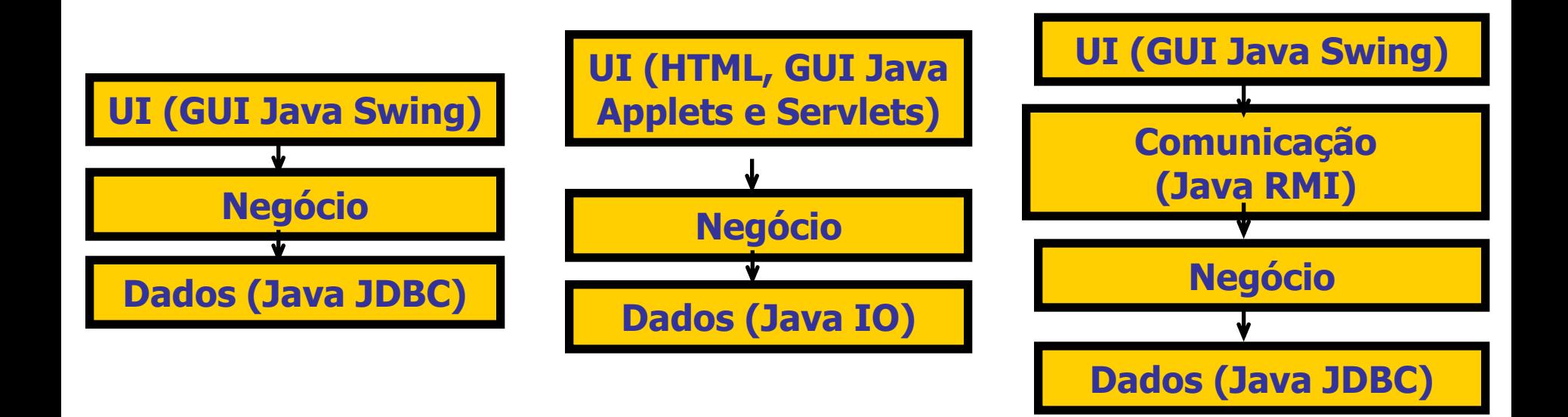

- Arquitetura em 3 camadas
	- Possui as camadas: UI, Regras de Negócio e Acesso a Dados
	- **A camada de UI:** agrega as classes de fronteira
		- Exemplo: GUIAluno
	- **A camada de Regras de Negócio:** agrega as classes de controle e entidade
		- Exemplos: ControladorAluno e Aluno
	- **A camada de Acesso a Dados:** agrega as classes de persistência dos dados
		- Exemplo: RepositorioAluno

#### Arquitetura em 3 camadas

- Entre as camadas UI e Negócio haverá sempre uma **interface Java** que uma classe Fachada do sistema implementará.
- A classe **Fachada** é utilizada para oferecer um caminho único para acesso aos serviços da camada de regras de negócio.
- **As classes da UI, portanto, comunicam-se apenas com a classe Fachada**, que por sua vez colabora com as outras classes internas da camada de regras de negócio para oferecer os serviços.

### Arquitetura em 3 camadas

- O **Controlador** pode conter regras de controle do sistema e delega ações da fachada para a camada de acesso a dados.
- Entre as camadas Negócio e Dados haverá sempre uma **interface Java** que uma classe Repositório implementará.
- O **Repositório** armazena os objetos persistentes do sistema em algum meio de armazenamento físico (banco de dados, arquivo, etc.).

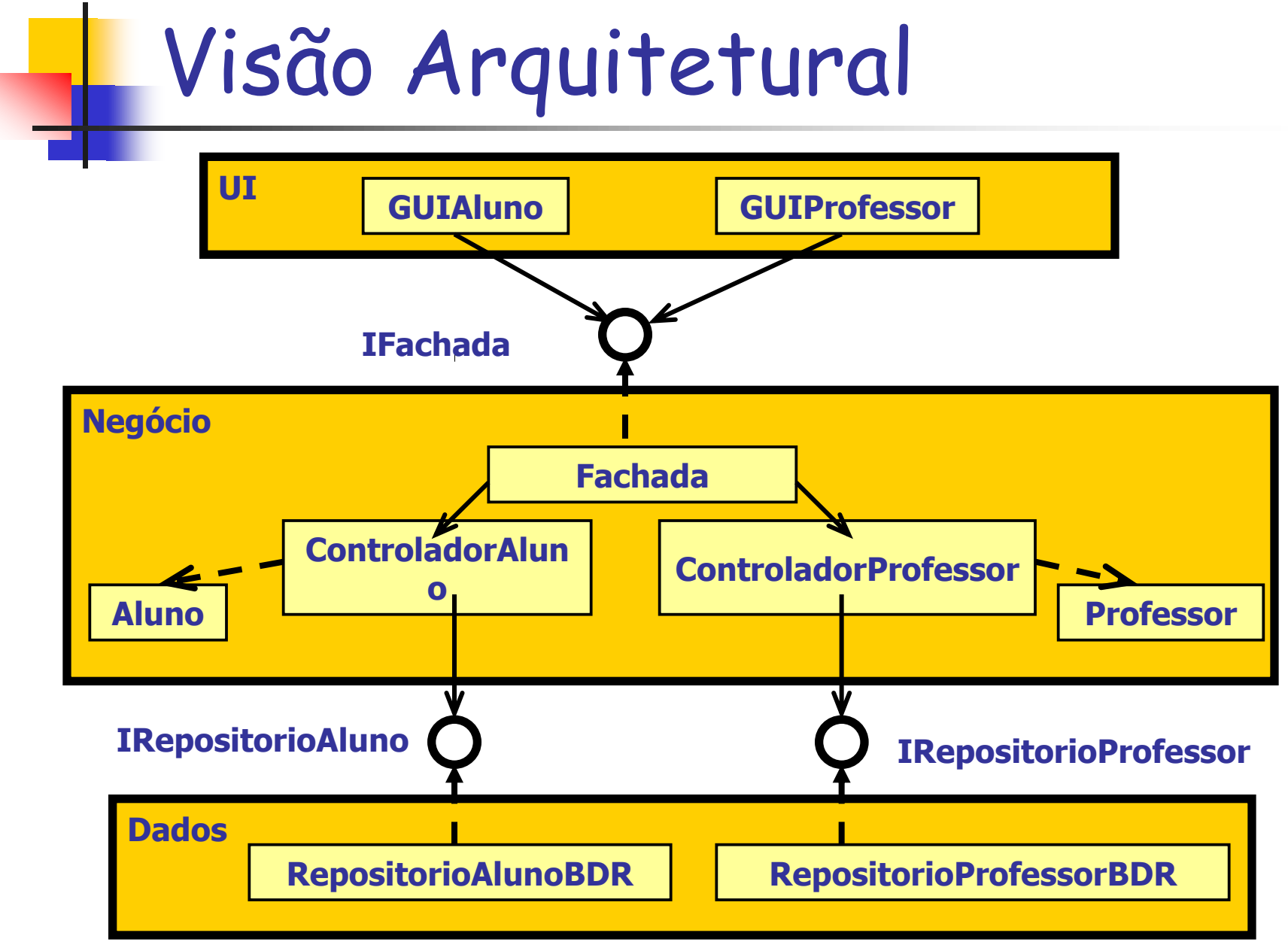

Programação Orientada a Objeto - Márcio Bueno 10

- Exemplo: Implementação de um Sistema para cadastro de alunos
	- Classes Básicas de Negócio (Entidades): Aluno, Endereco

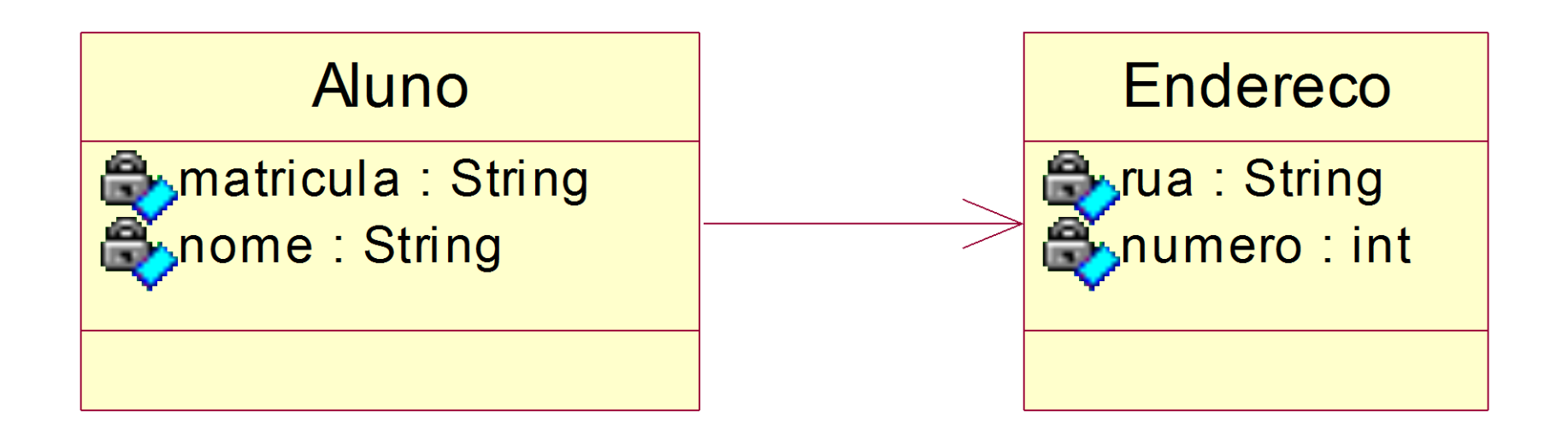

#### Divisão em Pacotes

- Um **pacote** é um conjunto de classes.
- Agrupar em um pacote classes fortemente relacionadas.
- O pacote deve ser visto como um elemento altamente coeso:
	- Classes de um mesmo pacote devem ter acoplamento e colaboração relativamente altos.
	- Por outro lado, o acoplamento e colaboração entre classes agrupadas em diferentes pacotes devem ser relativamente baixos.

 Divisão em Pacotes – Exemplo:

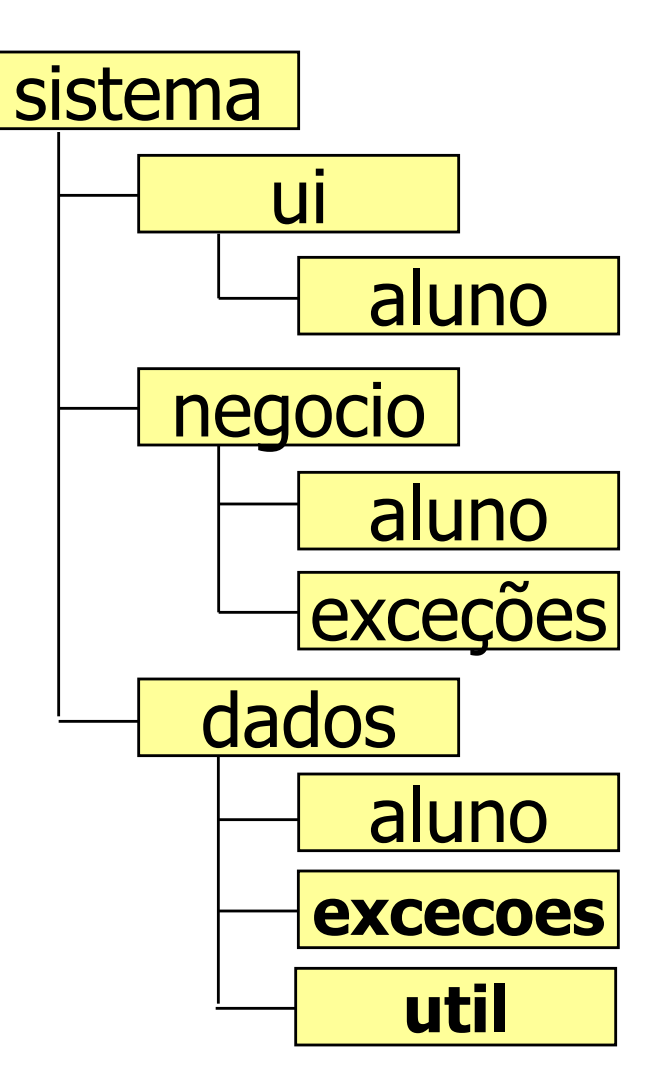

Programação Orientada a Objeto - Márcio Bueno 13

#### Divisão em Pacotes

- Para incluir uma classe em um pacote, utilizase a palavra reservada **package**. Sintaxe: **package nomePacote;**
- Obrigatoriamente, é o primeiro comando do código-fonte.
- Pacotes estão diretamente associados a diretórios no sistema de arquivos.
- **Exemplos:** 
	- **package sistema.ui.aluno;**
	- **package sistema.negocio.aluno;**

#### Divisão em Pacotes

- **Exercise 1 Importando pacotes** 
	- Utilizar a palavra reservada **import**.
	- Pode-se importar uma classe específica ou todas as classes de um pacote.
	- Sintaxe:
	- **import nomePacote.\*; import nomePacote.NomeClasse;**
	- Exemplos:

import sistema.negocio.aluno.Aluno; import sistema.negocio.aluno.\*;

## Entidades

...

}

#### public class Aluno {

#### public class Endereco {

...

Programação Orientada a Objeto - Márcio Bueno 16

}

### Interface da Fachada

 Irá oferecer todos os serviços do sistema.

 Exemplo: Serviços básicos de manutenção de um cadastro tais como inserir, alterar, remover e buscar.

### Interface da Fachada

**public interface IFachada {**

**public void inserirAluno(Aluno aluno) throws ExcecaoElementoJaExistente, ExcecaoRepositorio;**

**public void alterarAluno(Aluno aluno) throws ExcecaoElementoInexistente, ExcecaoRepositorio;**

**public void removerAluno(String mat) throws ExcecaoElementoInexistente, ExcecaoRepositorio;**

**public Aluno buscarAluno(String mat) throws ExcecaoElementoInexistente, ExcecaoRepositorio;**

### Fachada

- Obrigatoriamente, deve implementar todos os métodos da interface da fachada.
- **Tem um ou mais atributos do tipo Controlador**.
- Delega para os controladores as chamadas de métodos.

### Fachada

```
Programação Orientada a Objeto - Márcio Bueno 20
public class Fachada implements IFachada {
  private ControladorAluno controladorAluno;
  public Fachada( ) {
    this.controladorAluno = new ControladorAluno( );
 }
  public void inserirAluno(Aluno aluno) throws
              ExcecaoElementoJaExistente, ExcecaoRepositorio {
     this.controladorAluno.inserirAluno(aluno);
 }
  /* Continua aqui a implementação dos demais métodos! */
}
```
### Controlador

- Um controlador para cada entidade persistente.
- Contém os métodos que serão chamados pela fachada.
	- Exemplo: Serviços básicos de manutenção de um cadastro tais como inserir, alterar, remover e buscar.
- Tem um atributo do tipo **IRepositorio** para acessar os métodos da camada de acesso a dados.

### Controlador

```
public class ControladorAluno {
  private IRepositorioAluno repAlunos;
  public ControladorAluno( ) {
     this.repAlunos = new RepositorioAlunos( );
 }
  public void inserirAluno(Aluno aluno) throws
             ExcecaoElementoJaExistente, ExcecaoRepositorio {
     this.repAlunos.inserirAluno(aluno);
 }
  /* Continua aqui a implementação dos demais métodos! */
}
```
### **Enterface do Repositório**

- Irá oferecer os serviços de persistência de dados
- Uma interface do repositório para cada entidade persistente.
	- Exemplo: Serviços básicos de persistência tais como inserir, alterar, remover, buscar e verificar se um determinado objeto existe.

### **Enterface do Repositório**

**public interface IRepositorioAluno {**

**}**

**public void inserirAluno(Aluno aluno) throws ExcecaoElementoJaExistente, ExcecaoRepositorio;**

**public void alterarAluno(Aluno aluno) throws ExcecaoElementoInexistente, ExcecaoRepositorio;**

**public void removerAluno(String mat) throws ExcecaoElementoInexistente, ExcecaoRepositorio;**

**public Aluno buscarAluno(String mat) throws ExcecaoElementoInexistente, ExcecaoRepositorio;**

**public boolean verificarExistenciaAluno(String matricula);**

Programação Orientada a Objeto - Márcio Bueno 24

#### Repositório

- Implementa a persistência dos dados.
- Obrigatoriamente, deve implementar todos os métodos da interface do repositório.
- Contém os métodos que serão chamados pelo controlador.
	- Exemplo: Serviços básicos de persistência tais como inserir, alterar, remover, buscar e verificar se um determinado objeto existe.

### Repositório (versão em array)

```
Programação Orientada a Objeto - Márcio Bueno 26
public class RepositorioAlunoArray implements IRepositorioAlunos {
  private Aluno[ ] alunos;
  private int quantAlunos;
  public RepositorioAlunoArray( ) {
     this.alunos = new Aluno[100];
     this.quantAlunos = 0;
   }
  public void inserirAluno(Aluno aluno) throws ExcecaoElementoJaExistente,
                                                             ExcecaoRepositorio {
     if (this.verificarExistenciaAluno(aluno.getMatricula( )) == false) {
      this.alunos[quantAlunos++] = aluno;
     } else {
      throw new ExcecaoElementoJaExistente("Aluno Já Cadastrado!");
 }
 }
     /* Continua aqui a implementação dos demais métodos! */
}
```
 Aplicação (Classe de interação com o usuário representando a camada de UI da arquitetura)

```
public class Aplicacao {
  private static IFachada fachada = new Fachada( );
  public static void main(String[ ] args) {
    try {
     Endereco end = new Endereco("Masc. Moraes", 111);
     Aluno al = new Aluno("123", "João", end);
     fachada.inserirAluno(al);
    } catch (ExcecaoDadoInvalido e) {
     System.out.println(e.getMessage( ));
    } catch (ExcecaoElementoJaExistente e) {
     System.out.println(e.getMessage( ));
    } catch (ExcecaoRepositorio e) {
     System.out.println(e.getMessage( ));
 }
```
 **}**

**}**

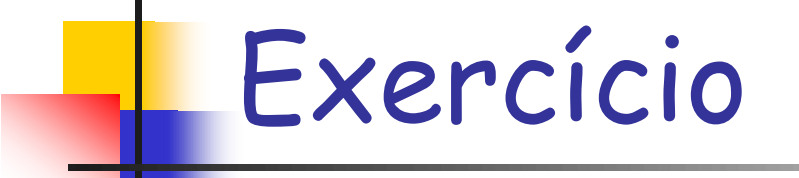

- Implementar a arquitetura em 3 camadas no cadastro de contas (inserir, buscar, remover, alterar, verificar existência e imprimir relatório com todas as contas cadastradas).
	- **OBS 1: Utilize array no repositório.**
	- OBS 2: Imprimir dados na tela é função da camada de interface de usuário.

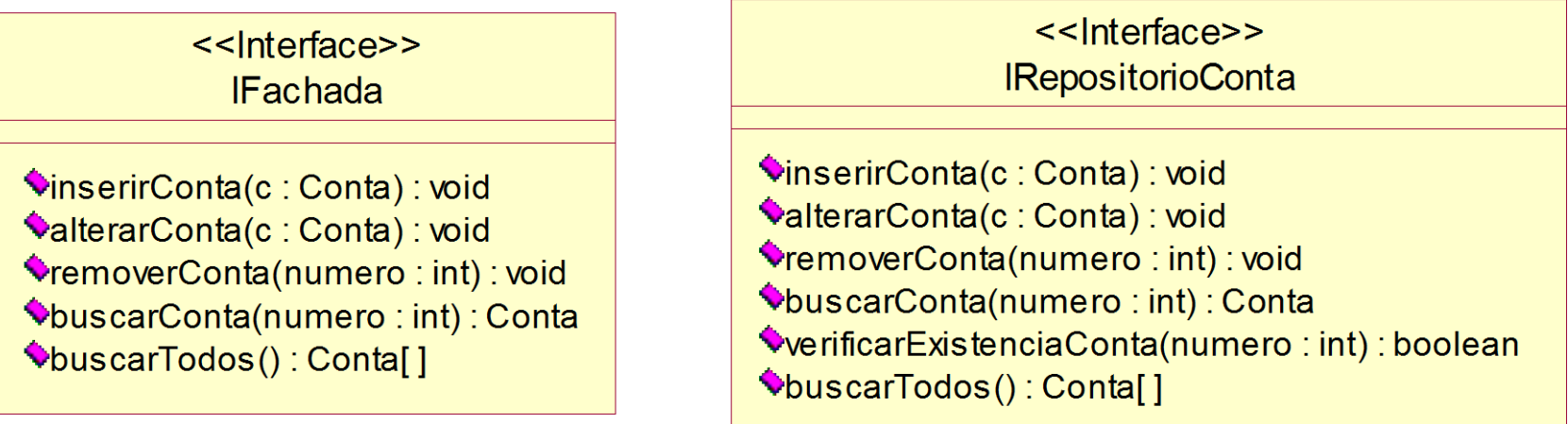

## Referências

Leitura Recomendada:

- Artigo: Integrando Java com Bancos de Dados Relacionais. Autores: Euricélia Viana e Paulo Borba (http://www.cin.ufpe.br/~phmb/publications.htm)
- Artigo: PDC: The persistent data collections pattern. Autores: Tiago Massoni, Vander Alves, Sérgio Soares e Paulo Borba

(http://www.cin.ufpe.br/~phmb/publications.htm)

**Livro: Design Patterns: Elements of Reusable** Object-Oriented Software. Autores: Erich Gamma et al. Editora Addison-Wesley